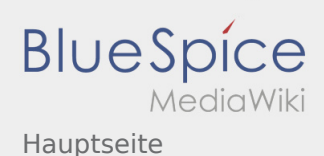

## Hauptseite

**[ltext anzeigen\)](https://wiki.rover.de/index.php?title=Hauptseite&action=edit&oldid=70)** [Johannes](https://wiki.rover.de/index.php/Benutzer:Johannes) [\(Diskussion](https://wiki.rover.de/index.php?title=Benutzer_Diskussion:Johannes&action=view) | [Beiträge](https://wiki.rover.de/index.php/Spezial:Beitr%C3%A4ge/Johannes)) (→Der rote Faden) ([Markierung:](https://wiki.rover.de/index.php/Spezial:Markierungen) [Visuelle Bearbeitung\)](https://wiki.rover.de/index.php?title=Rover-Wiki:VisualEditor&action=view) [← Zum vorherigen Versionsunterschied](https://wiki.rover.de/index.php?title=Hauptseite&diff=prev&oldid=70)

## **[Version vom 21. Oktober 2019, 20:56 Uhr](https://wiki.rover.de/index.php?title=Hauptseite&oldid=70) [\(Quel](https://wiki.rover.de/index.php?title=Hauptseite&action=edit&oldid=70) [Version vom 21. Oktober 2019, 20:57 Uhr](https://wiki.rover.de/index.php?title=Hauptseite&oldid=71) [\(Quel](https://wiki.rover.de/index.php?title=Hauptseite&action=edit&oldid=71) [ltext anzeigen\)](https://wiki.rover.de/index.php?title=Hauptseite&action=edit&oldid=71)** [Johannes](https://wiki.rover.de/index.php/Benutzer:Johannes) ([Diskussion](https://wiki.rover.de/index.php?title=Benutzer_Diskussion:Johannes&action=view) | [Beiträge\)](https://wiki.rover.de/index.php/Spezial:Beitr%C3%A4ge/Johannes) (Neuer Abschnitt →Wir machen hier einen neuen Abschnitt) [\(Markierung](https://wiki.rover.de/index.php/Spezial:Markierungen): 2017-Quelltext-Bearbeitung) [Zum nächsten Versionsunterschied →](https://wiki.rover.de/index.php?title=Hauptseite&diff=next&oldid=71)